## **[Ultrasone PRO 750i. Od ręki. Ultimate Audio Konin](http://ultimateaudio.pl/ultrasone-pro-750i-ultimate-audio-konin.html)**

*kategoria: TOP > Słuchawki > Przewodowe*

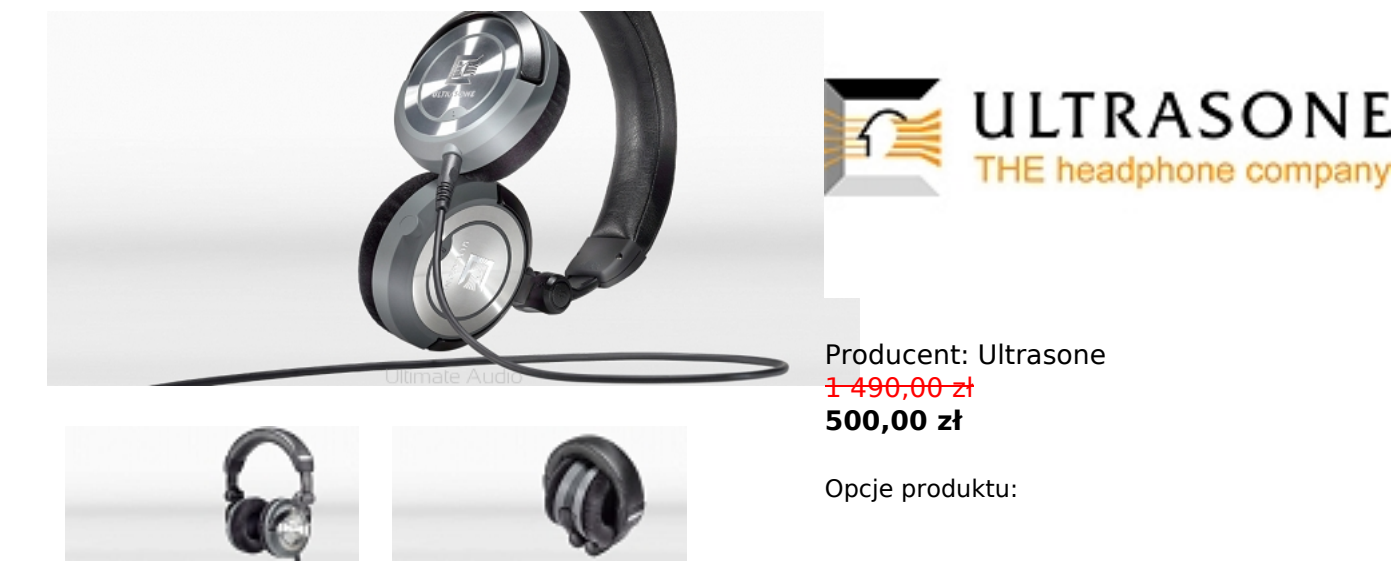

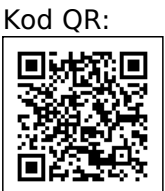

## **Ultrasone PRO 750i**

*Dzieło w obudowie zamkniętej - Ciemnoszara, zamknięta obudowa PRO 750i skrywa w sobie najbardziej wyrafinowane, dostępne obecnie przetworniki, pokryte warstwą tytanu.*

*Oferują one najbardziej dokładny i precyzyjny dźwięk, jaki możesz sobie wyobrazić.*

*Użycie specjalnie ukształtowanych, aksamitnych poduszek daje komfort, dzięki któremu można słuchać muzyki przez długie godziny w połączeniu z maksymalną izolacją od dźwięków zewnętrznych. PRO750i dostarczane są w specjalnie zaprojektowanym, bezpiecznym opakowaniu wraz z prostym oraz skręconym przewodem, parą aksamitnych poduszek nausznych - dzięki specjalnej technologii mocowania łatwych do zmiany.*

*• budowa dynamiczna, zamknięta,*

- *technologia S-Logic® PLUS, ULE,*
- *impedancja: 40 Ohm,*
- *przetwornik: Mylar/Tytan, 40mm,*
- *magnes: NdFeB,*
- *pasmo przenoszenia: 8 25000 Hz,*
- *SPL: 94 dB,*
- *waga (bez kabla): 295g,*

*• 2 odączane kable: 0,8m z wtykiem 3.5 mm stereo jack, 3m z wtykiem 6.3 mm NEUTRIK stereo jack,*

- *dodatkowa para poduszek,*
- *pudełko do transportu*

## **Dane techniczne:**

- *Technologia: S-Logic Plus*
- *Budowa: dynamiczna*
- *Pasmo przenoszenia: 8-35 000 Hz*
- *Impedancja: 40 Ohm*
- *SPL: 94 dB*
- *Technologia: MU Metal i ULE*
- *Membrana: 40 mm z tytanu*
- *Waga: 295 g*

## **Akcesoria:**

*2 detachable cables (1x 0,80 m straight cable with 3,5 mm plug; 1x 3 m coiled cable with*

*6,3 mm plug)*

- *Transportation box*
- *2nd pair speed-switch velour ear pads*
- *Demo CD*
- *Instruction manual*